**Adobe Photoshop Portable 2020 (Crack)**

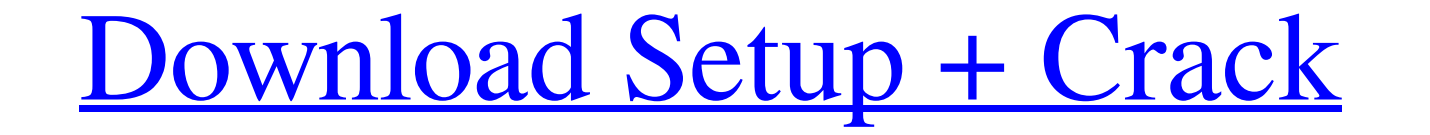

### **Adobe Photoshop Download Google Drive Crack + With License Key Download PC/Windows**

Saving and printing: Page setup, color management, and printing options Saving a file with \_Photoshop\_ensures that the file contains all the information necessary to reproduce the original image. The settings used to creat new image with the file settings used to create the image (left), and reset the settings (right). The various options and controls on a saved image enable you to do additional image editing and printing. The first thing yo Print dialog box to make printing adjustments. In order to start using the Print dialog box, click \*\*File\*\* and then click \*\*Print\*\*. This displays the Print dialog box, shown in Figure 1-20. \*\*Figure 1-20:

#### **Adobe Photoshop Download Google Drive Crack + With License Code [April-2022]**

Know of a Photoshop alternative that you'd like to see featured on our list? We may well include it in an upcoming edition of Photoshop Alternatives. To be notified when this happens, subscribe to our newsletter. Top Photo with a Windows machine. Pixlr lets you upload photos, crop and resize images, adjust colors and exposure levels, apply filters, alter images' brightness and contrast, and remove red eye and other blemishes. Pixlr features adjustments as a new layer. Pixlr is one of the best Photoshop alternatives for Mac users because it is not like the Photoshop that you know and love. Pixlr lacks many of the advanced Photoshop features. However, it is a v effects Cons: Simplistic editing tools Lacks advanced features like cloning, drawing and the Brush tool 2. Zazzle Are you interested in designing your own t-shirt? If so, Zazzle is the perfect Photoshop alternative for you to make your design customizable, and upload an image to the front of your shirt design. This allows you to create t-shirts, mugs, tote bags and other items customized to your liking. Pros: Easily create your composite mul

 $1/3$ 

### **Adobe Photoshop Download Google Drive Crack+ Full Version Free [Win/Mac] (Latest)**

Auckland Point Auckland Point (also known as Morgan Point) is an area of the Auckland urban area in Auckland City, New Zealand. At the 2013 Census, the population was 2,923. The suburb is located next to Britomart, Ponsonb Aucklanders refer to Auckland Point as Little London. Population As of the 2013 census, the population of Auckland Point was 2,923. In the 2013 New Zealand census, Auckland Point had a population of 2,923, a decrease of 20 Downtown Auckland. It is bordered by Albany, Parnell, and State Highways 2, and 2 and Parnell Streets. Education Auckland Point has several schools including: Aplington Girls' High School (Girls High) Mestern High School ( Auckland Harbour Bridge. The main thoroughfare on Auckland Point is Auckland Point Road, which extends from the Auckland Harbour Bridge to Parnell Road. As of January 2010, a new bus route, the 102A, has been introduced fr opened in 1979. References External links Auckland Point Category:Suburbs of AucklandQ: Date comparison function in MySQL I'm creating a database that stores the date of an event. The event is only ever set once. Therefore

Related Links PHILADELPHIA - Three players dressed for the New York Red Bulls in last weekend's 3-2 victory against the Philadelphia Union were sent off within 24 hours, but one - Thierry Henry - was quiet, and mostly unde play the full 90 for Philadelphia, which is something that is pretty rare, especially considering that he was ejected from last week's game against the Red Bulls. "That's the first time that I've ever seen a goalkeeper com 5-0 win at the Red Bull Arena against the Vancouver Whitecaps FC, when they sat with only 10 men in the 57th minute. "Yeah, and he's been fantastic for us, I would say. He's done very well this year in and gone and he's ha Disciplinary Committee to have the red card rescinded. "And I think they did," Marsch said. It's an interesting twist for Henry, who often gets sent off when he can't be sent off. Last week's ejection could be his best gam Marsch said Henry was pretty much playing like that anyway. "Thierry Henry is a good player. He's a great player," Marsch said. "He's normally a little more selfish than he was tonight."

## **What's New in the Adobe Photoshop Download Google Drive?**

# **System Requirements For Adobe Photoshop Download Google Drive:**

Windows 7 or higher 512 MB RAM Windows 10 64-bit recommended Mac OS X 10.11 or higher 2 GB RAM Mac OS X 10.10 or lower \*Mac OS X 10.10.14 versions will not display or run in legacy mode. \*Windows 10 Version 1903 or newer r

Related links:

<https://www.mein-hechtsheim.de/advert/download-latest-2020-version-of-adobe-photoshop-cc/> [https://www.sparegistrar.com/wp-content/uploads/2022/07/download\\_photoshop\\_gratis\\_italiano\\_windows\\_10.pdf](https://www.sparegistrar.com/wp-content/uploads/2022/07/download_photoshop_gratis_italiano_windows_10.pdf) <https://poliestudios.org/campus2022/blog/index.php?entryid=2062> [http://palladium.bg/wp-content/uploads/2022/07/Download\\_Photoshop\\_CS6\\_.pdf](http://palladium.bg/wp-content/uploads/2022/07/Download_Photoshop_CS6_.pdf) [https://mercatoposto.com/wp-content/uploads/2022/07/photoshop\\_80\\_free\\_download\\_for\\_pc.pdf](https://mercatoposto.com/wp-content/uploads/2022/07/photoshop_80_free_download_for_pc.pdf) <https://www.atlaspain.it/adobe-photoshop-free-download-full-version-ios-crack-400x247/> [https://noobknowsall.com/wp-content/uploads/2022/06/download\\_older\\_version\\_of\\_photoshop\\_elements.pdf](https://noobknowsall.com/wp-content/uploads/2022/06/download_older_version_of_photoshop_elements.pdf) <https://scent-line.com/wp-content/uploads/2022/07/laulfeli.pdf> <https://aqueous-coast-41758.herokuapp.com/fauoce.pdf> [https://ikuta-hs19.jp/wp-content/uploads/2022/07/Free\\_Tribal\\_Pattern\\_Brushes\\_for.pdf](https://ikuta-hs19.jp/wp-content/uploads/2022/07/Free_Tribal_Pattern_Brushes_for.pdf) <https://over-the-blues.com/advert/adobe-photoshop-7-0-for-windows-7/> [http://love.pinkjelly.org/upload/files/2022/07/4WbQLJEv8XppV4zuF3Ng\\_01\\_87933a2708f19ecd8665370390b62e77\\_file.pdf](http://love.pinkjelly.org/upload/files/2022/07/4WbQLJEv8XppV4zuF3Ng_01_87933a2708f19ecd8665370390b62e77_file.pdf) <http://raga-e-store.com/photoshop-cc-2019-free/> [https://www.didochat.com/upload/files/2022/07/yTixfv9TIPeCwyHuSeJN\\_01\\_f11a875571a38ba3c909e2ba2b1cc498\\_file.pdf](https://www.didochat.com/upload/files/2022/07/yTixfv9TIPeCwyHuSeJN_01_f11a875571a38ba3c909e2ba2b1cc498_file.pdf) <http://marrakechtourdrivers.com/advert/download-photoshop-express-download-for-android/> <https://aqueous-plains-13938.herokuapp.com/patreim.pdf> [https://www.townofnorwell.net/sites/g/files/vyhlif1011/f/uploads/fy22\\_art\\_2\\_budget\\_dm\\_final\\_to\\_printer.pdf](https://www.townofnorwell.net/sites/g/files/vyhlif1011/f/uploads/fy22_art_2_budget_dm_final_to_printer.pdf) <https://www.techclipse.com/adobe-photoshop-cc-2017-crack/> [https://lerochlab.fr/wp-content/uploads/2022/07/Instructables\\_Photoshop\\_Textures.pdf](https://lerochlab.fr/wp-content/uploads/2022/07/Instructables_Photoshop_Textures.pdf) <https://psychomotorsports.com/boats/25428-20-wood-photoshop-patterns/>

 $3/3$